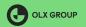

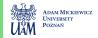

# Part 3: k-nearest neighbours

Robert Kwieciński

OLX Group and Adam Mickiewicz University

May 22, 2020

## k-nearest neighbours algorithm

#### k-nearest neighbours algorithm

#### In a basic version:

- represent all your training samples in *n*-dimensional space,
- define a distance function between points (for example Euclidean distance),
- choose  $k \in \mathbb{N}$ ,
- for a given observation in the test set find k observations (neighbours) from the train set which distance from your observation is the smallest,
- predict value/class of your observation based on values/classes of your neighbours.

The algorithm is widely used for classification and regression purposes. In the simplest form there is no parameters and only one hiperparameter - number of neighbours.

### KNN in recommender systems

#### User-based KNN in recommender systems

Suppose we have m users and n items and we want to predict a rating  $r_{ni}$ .

- each user is represented by his ratings,
- we define a similarity measure sim(u, v) between users it is common to take cosine similarity or Pearson coefficient of the vectors ratings of items rated by both users,
- we choose  $k \in \mathbb{N}$ ,
- we are looking for a set  $N_i^k(u)$  of k the most similar users to the user u who rated movie i
- the final prediction is:

$$\hat{r}_{ui} = \frac{\sum_{v \in N_i^k(u)} \operatorname{sim}(u, v) r_{vi}}{\sum_{v \in N_i^k(u)} \operatorname{sim}(u, v)}.$$

### KNN in recommender systems

#### Item-based KNN in recommender systems

Suppose we have m users and n items and we want to predict a rating  $r_{ui}$ .

- each item is represented by received ratings,
- we define a **similarity measure** sim(i,j) **between items** it is common to take cosine similarity or Pearson coefficient of the vectors ratings of items restricted to users who rated both items,
- we choose  $k \in \mathbb{N}$ ,
- we are looking for a set  $N_u^k(i)$  of k the most similar items to the item i which were rated by user u,
- the final prediction is:

$$\hat{r}_{ui} = \frac{\sum_{j \in N_u^k(i)} \operatorname{sim}(i,j) r_{uj}}{\sum_{j \in N_u^k(i)} \operatorname{sim}(i,j)}.$$

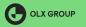

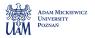

# Difference between user-based KNN and item-based KNN

References

| User/Item      | i <sub>1</sub> | i <sub>2</sub> | i <sub>3</sub> | i <sub>4</sub> | i <sub>5</sub> |
|----------------|----------------|----------------|----------------|----------------|----------------|
| $u_1$          | 1              | 0              | 1              | 1              | 0              |
| и2             | 0              | 1              |                | 1              | 0              |
| и3             |                | 1              | 0              | 1              | 0              |
| u <sub>4</sub> |                | 1              | 1              | 1              | 1              |
| И5             | 1              | 0              | 1              | ?              | ?              |

Figure: User-item rating matrix

User-based approach:

Item-based approach:

$$s(u_5, u_1) = \cos([1, 0, 1], [1, 0, 1]) = 1 \quad s(i_4, i_1) = \cos([1, 1], [0, 1]) = \frac{1}{\sqrt{2}} \approx 0.71$$

$$s(u_5, u_2) = \cos([0, 1], [1, 0]) = 0 \qquad s(i_4, i_2) = \frac{3}{2\sqrt{3}} \approx 0.87$$

$$s(u_5, u_3) = 0 \qquad s(i_4, i_3) = \frac{2}{\sqrt{6}} \approx 0.82$$

$$s(u_5, u_4) = \frac{1}{\sqrt{2}} \qquad \cdots$$

$$\hat{r}_{u_5, i_4} = r_{u_1, i_4} = 1 \qquad \hat{r}_{u_5, i_5} = r_{u_5, i_5} = 0$$

$$\hat{r}_{u_5, i_5} = r_{u_1, i_5} = 0 \qquad \hat{r}_{u_5, i_5} = r_{u_5, i_3} = 1$$

# Some KNN problems

#### KNN problem - lack of similar users/items

In KNN models it is possible that none of similar users has rated target film and predicted rating is computed based on not very similar users.

## Some KNN problems

#### KNN problem - lack of similar users/items

In KNN models it is possible that none of similar users has rated target film and predicted rating is computed based on not very similar users.

#### KNN problem - memory demanding

In practice number of users and items might be huge (several millions) and preserving similarity matrix in memory is expensive. Unfortunately preserving only top k similar users/items for each item is not enough (check carefully formulas to answer why).

## Some KNN problems

#### KNN problem - lack of similar users/items

In KNN models it is possible that none of similar users has rated target film and predicted rating is computed based on not very similar users.

#### KNN problem - memory demanding

In practice number of users and items might be huge (several millions) and preserving similarity matrix in memory is expensive. Unfortunately preserving only top k similar users/items for each item is not enough (check carefully formulas to answer why).

#### Solution

Preserve only the most similar users. If they have not rated target movie, use the prediction of their ratings instead. In [1] MF model was used for predictions.

## Similarity measures

- $\bullet \text{ Pearson correlation: } \rho_{ij} = \frac{\frac{1}{L-1} \sum_{l=1}^{L} (x_i[l] \bar{x}_i) (x_j[l] \bar{x}_j)}{\sqrt{\frac{1}{L-1} \sum_{l=1}^{L} (x_i[l] \bar{x}_i)^2} \sqrt{\frac{1}{L-1} \sum_{l=1}^{L} (x_j[l] \bar{x}_j)^2}} \text{ with } \bar{x} = \frac{1}{L} \sum_{l=1}^{L} x[l] \sqrt{\frac{1}{L-1} \sum_{l=1}^{L} (x_i[l] \bar{x}_i)^2}} \sqrt{\frac{1}{L-1} \sum_{l=1}^{L} (x_j[l] \bar{x}_j)^2}}$
- Spearman's rank correlation:  $\rho_{ij} = 1 \frac{6}{L \cdot (L^2 1)} \cdot \sum_{l=1}^{L} d_{ij}[l]^2$  with  $d_{ij}[l]$  being the ranking difference
- Set correlation:  $\rho_{ij} = \frac{|N(i) \cap N(j)|}{\min(|N(i)|,|N(j)|)}$
- MSE correlation:  $\rho_{ij} = \frac{1}{\frac{1}{L}\sum_{l=1}^{L}(x_i[l]-x_j[l])^2}$
- Ratio correlation:  $\rho_{ij} = \frac{\sum_{l=1}^{L} \omega(x_i[l] x_j[l])}{L}$  with  $\omega(x) = \begin{cases} 1 & |x| \leq 1 \\ 0 & \text{else} \end{cases}$

We shrink the correlation  $\rho_{ij}$  to zero, based on support  $n_{ij} = |N(i) \cap N(j)|$ :

$$c_{ij} = \frac{\rho_{ij} \cdot n_{ij}}{n_{ij} + \alpha}$$

Similarity measures used by the winners of Netflix Prize [2]

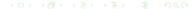

#### Models used by the winners of the Netflix Prize competition

Here is an example of k-NN model used in 33 predictors (25 predictors with simpler approach ( $\zeta = \kappa = \psi = 1, \nu = 0, \vartheta = \infty$ )).

$$c_{ij}^{\text{new}} = \hat{\sigma} \left( \delta \cdot \text{sign}(c_{ij}) |c_{ij}|^{\zeta} \cdot \exp\left(\frac{-|\Delta t|}{\beta}\right) + \gamma \right)$$

$$\hat{\sigma}(x) = \kappa \cdot \frac{1}{1 + \exp(-x)} + \nu$$

$$L(x) = \begin{cases} x & -\vartheta \le x \le \vartheta \\ \vartheta & x > \vartheta \\ -\vartheta & x < -\vartheta \end{cases}$$

$$\hat{r}_{ui} = L \left( \psi \frac{\sum_{j \in R(u,i)} c_{ij}^{\text{new}} r_{uj}}{\sum_{j \in R(u,i)} c_{ij}^{\text{new}}} \right)$$

KNN models used by the winners of Netflix Prize [2]

# Python implementation

#### To do (especially for absent students):

- Go through P3. k-nearest neighbours notebook to:
  - check simplified version of I-KNN (where we sum over all neighbours instead of top k)
  - observe evaluation measures
  - run ready-made KNN algorithm implemented in Surprise
  - read Surprise docs about KNN algorithms here, it is described really clear
  - project task 4: use a version of your choice of Surprise KNN algorithm

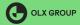

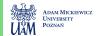

### References I

- A. Töscher, M. Jahrer, and R. Legenstein, "Improved neighborhood-based algorithms for large-scale recommender systems,", Jan. 2008. DOI: 10.1145/1722149.1722153.
- [2] A. Töscher and M. Jahrer, "The bigchaos solution to the netflix grand prize,", Sep. 2009, http://https://www.netflixprize.com/assets/GrandPrize2009\_BPC\_BigChaos.pdf/.